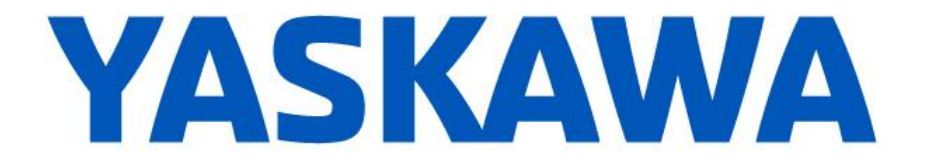

## **Release Notes for MotionWorks IEC**

**Release 3.3.0 Build 209**

January 6, 2017

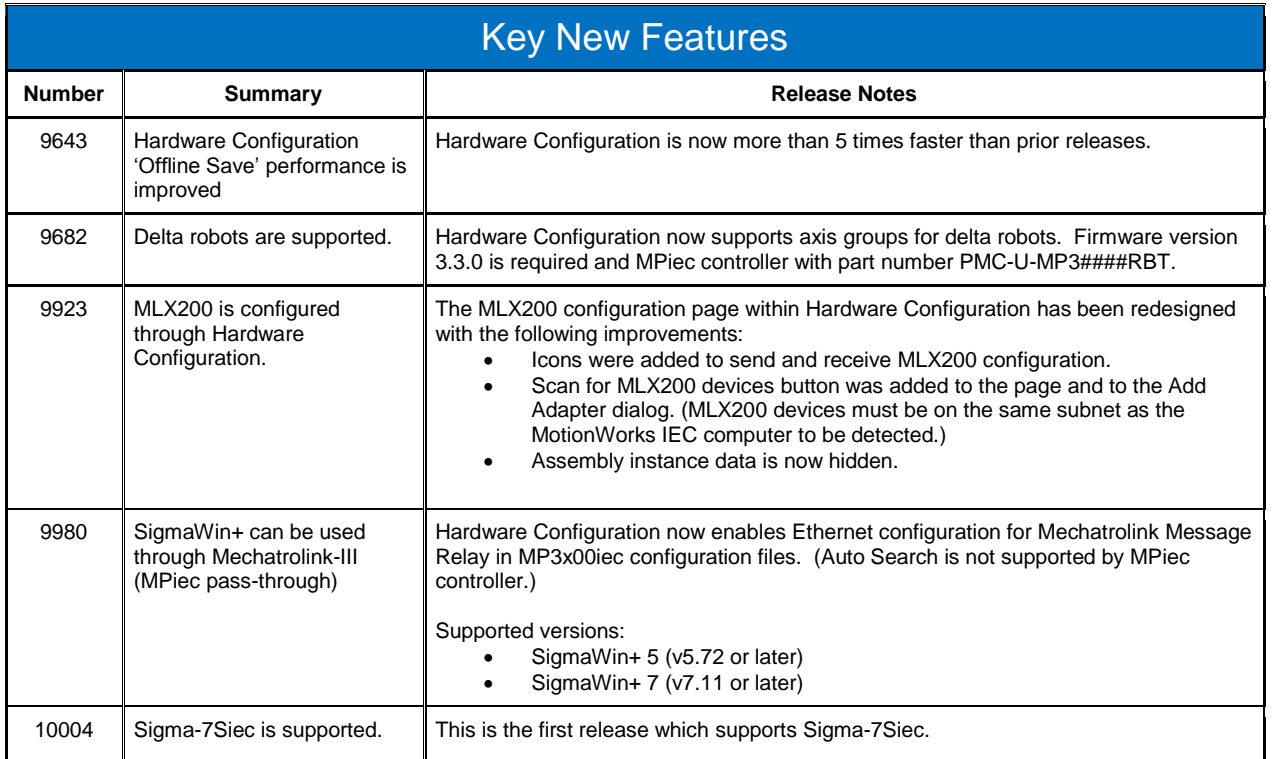

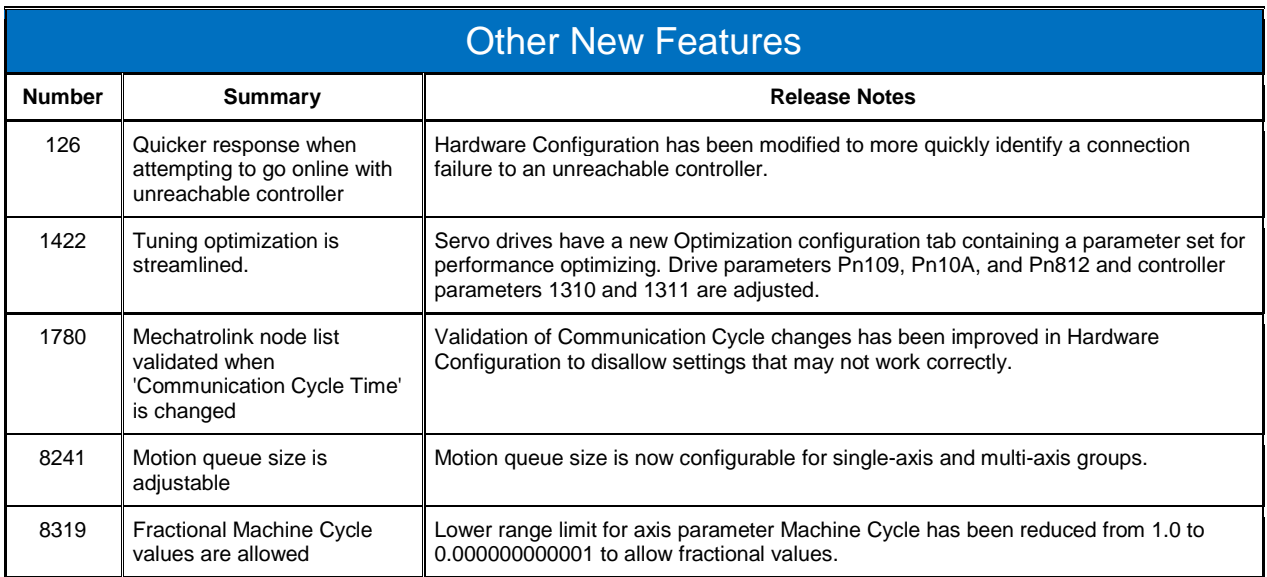

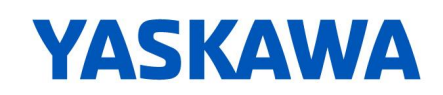

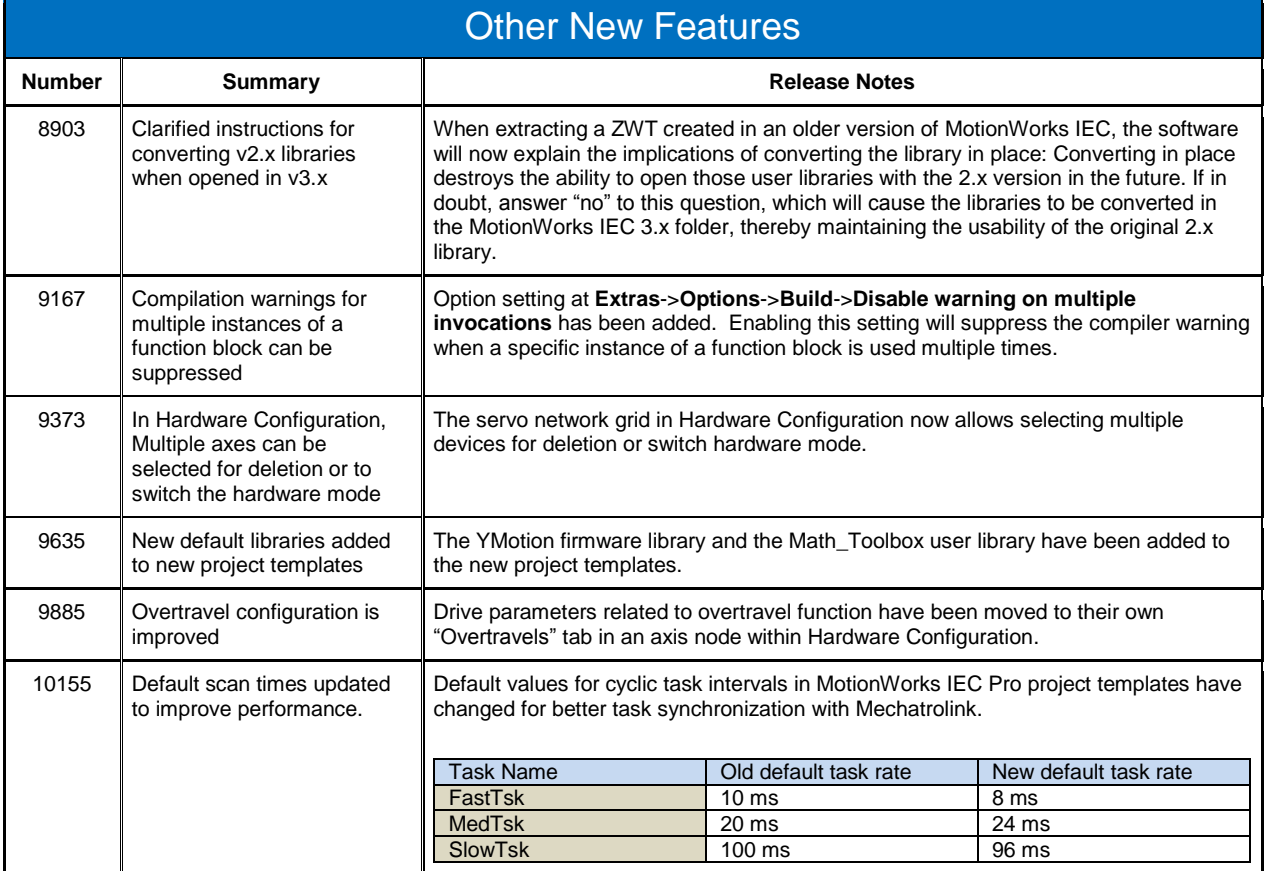

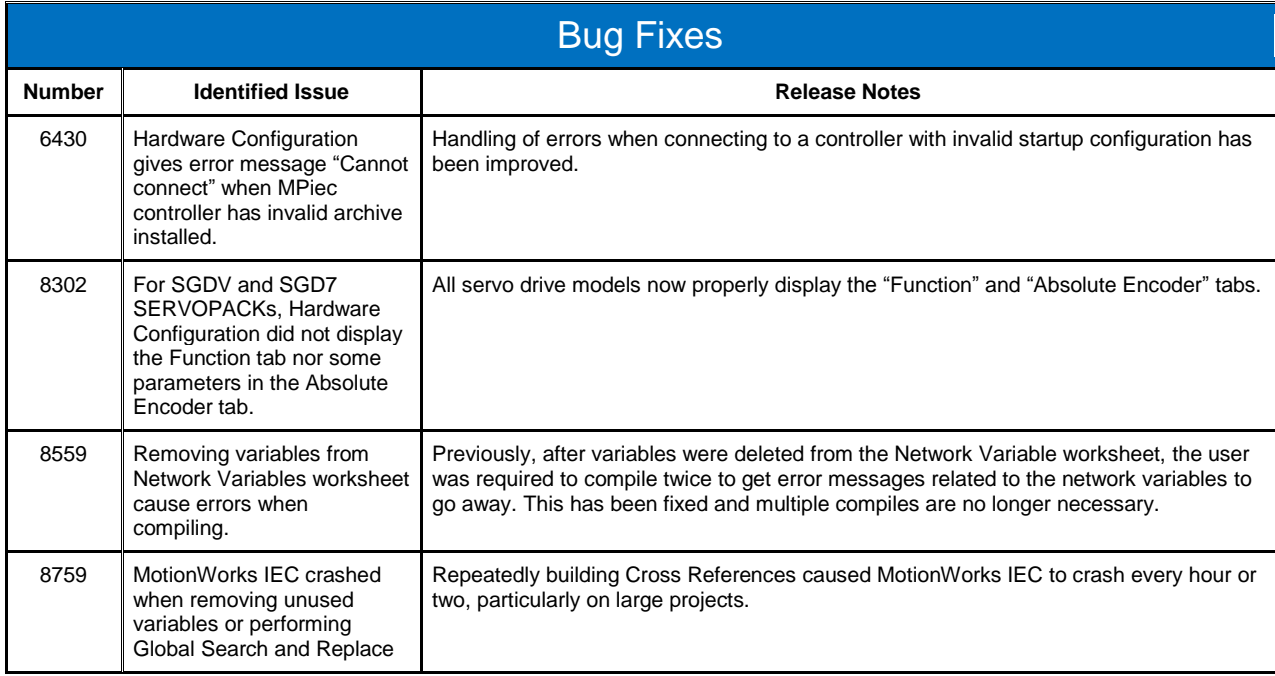

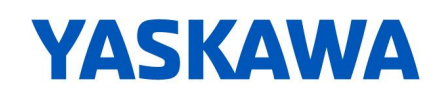

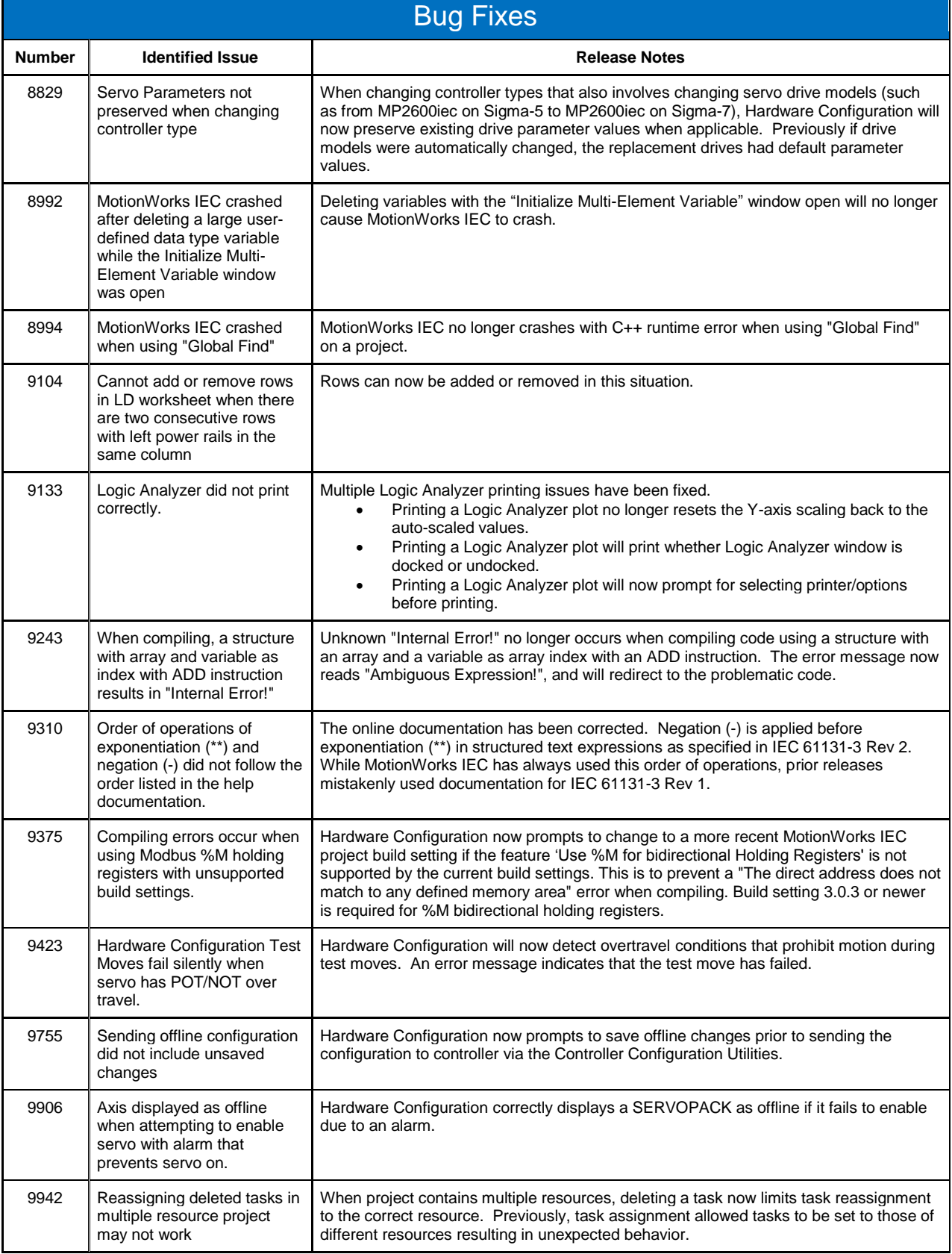

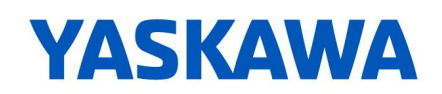

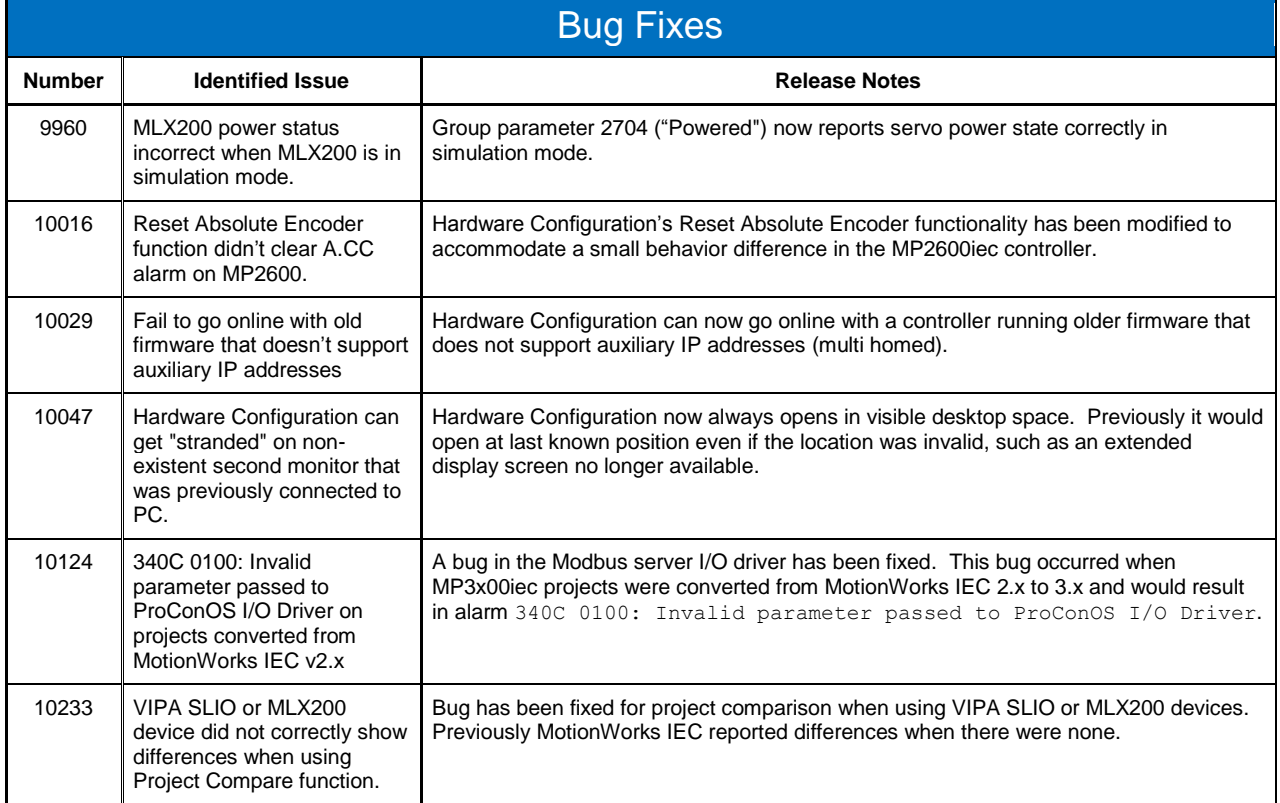

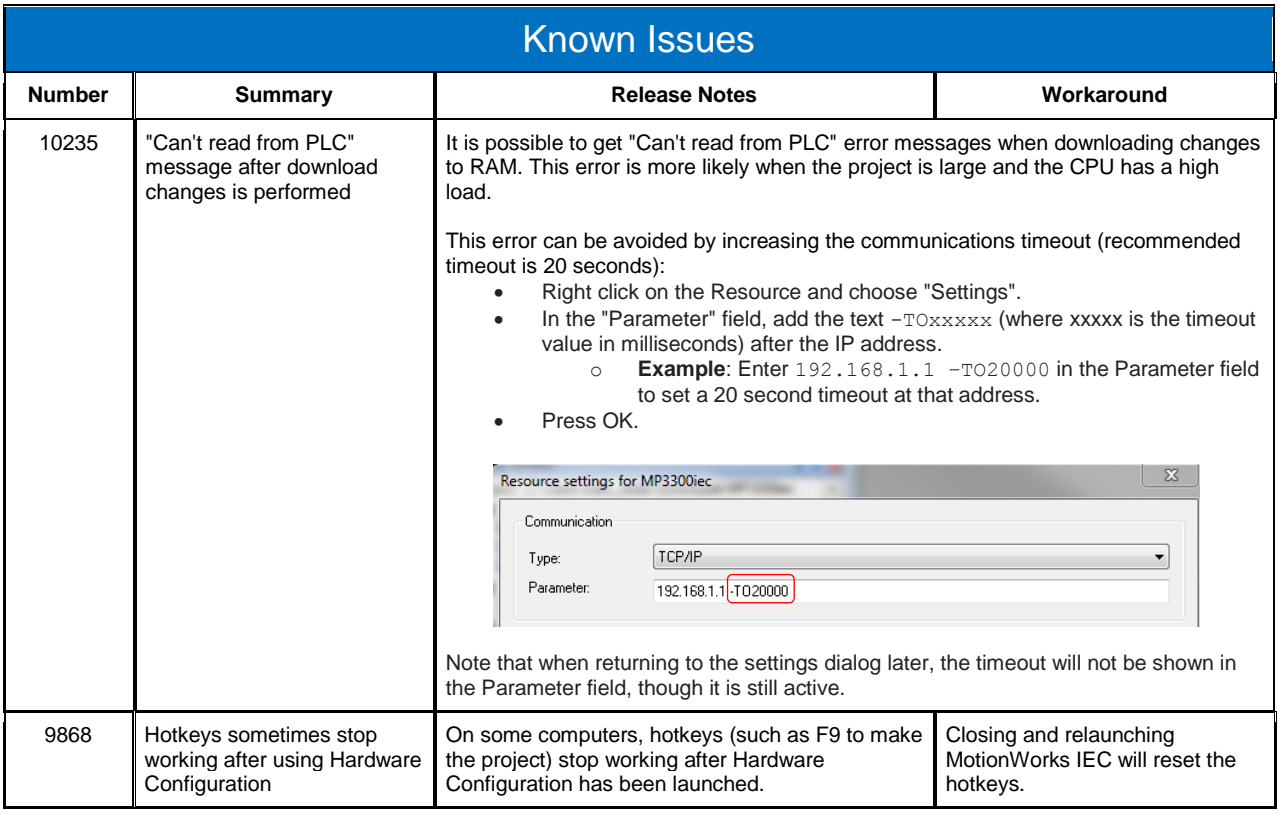

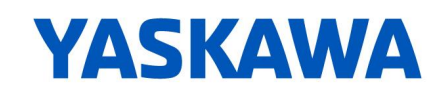

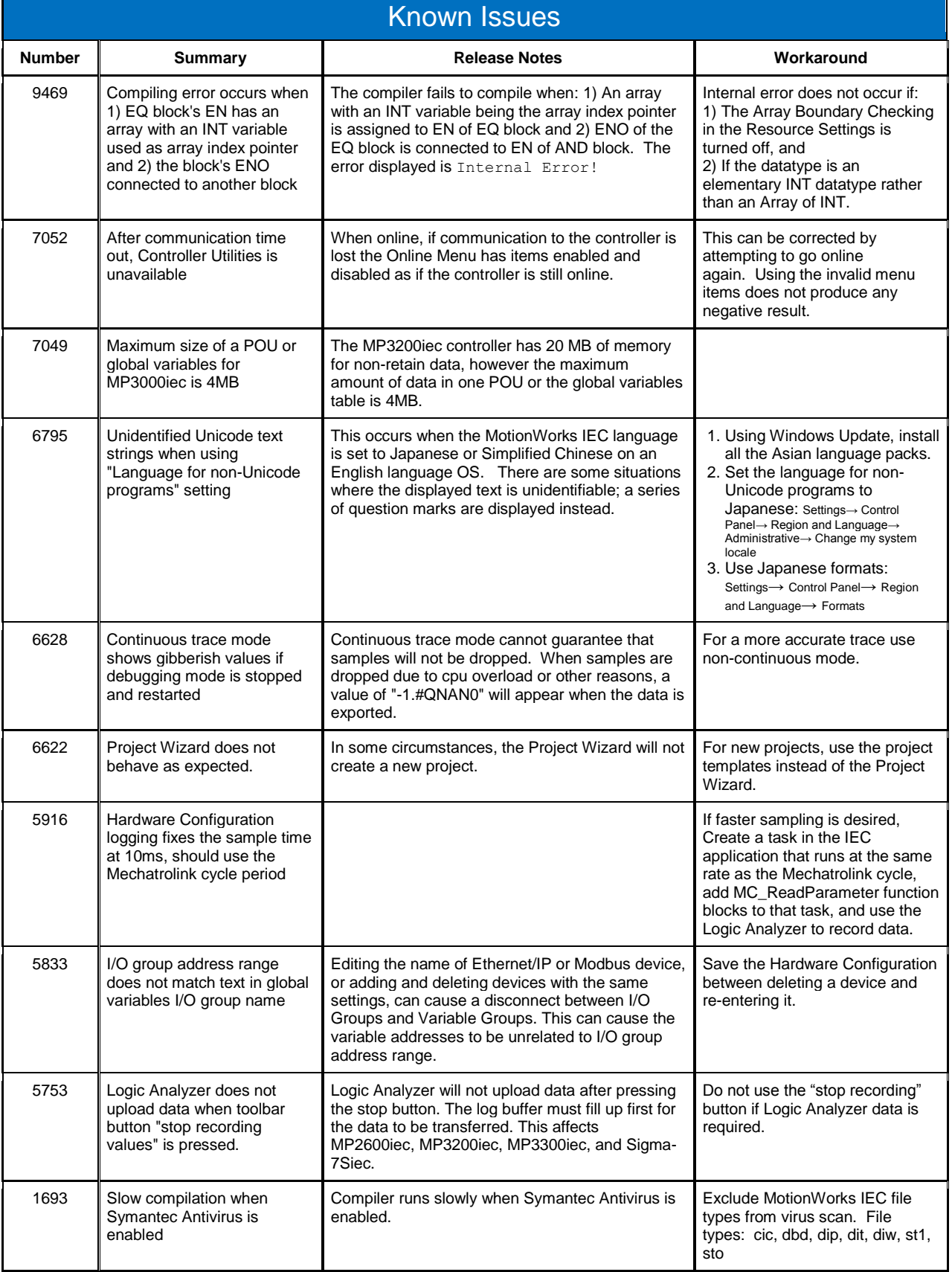

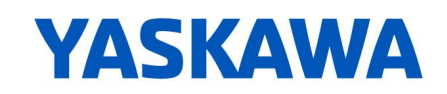

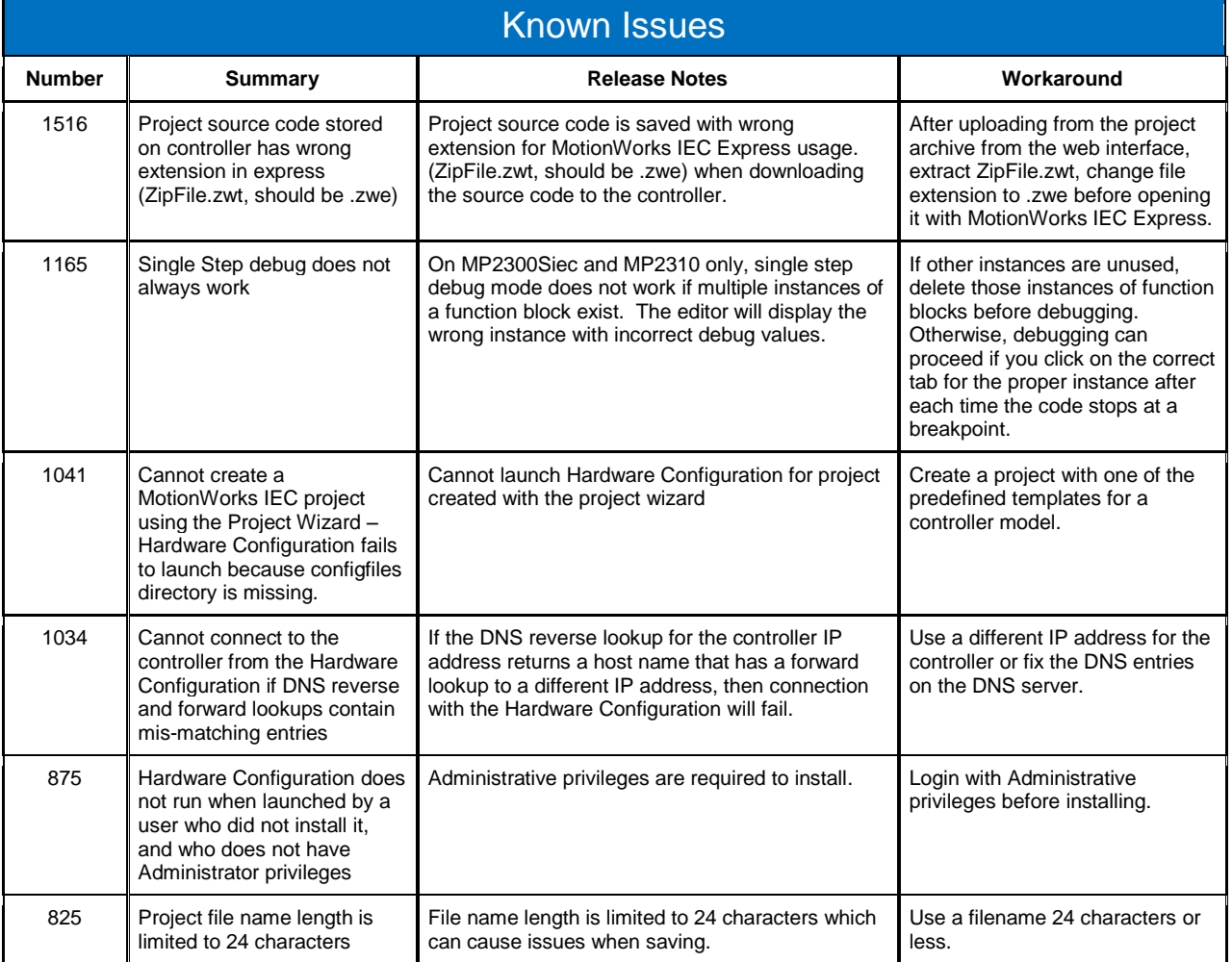